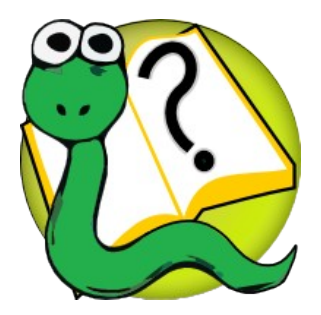

# Informatique 1 Introduction à la programmation **Mission 5 : introduction**

Kim Mens Siegfried Nijssen Charles Pecheur

## Immuable vs Muable

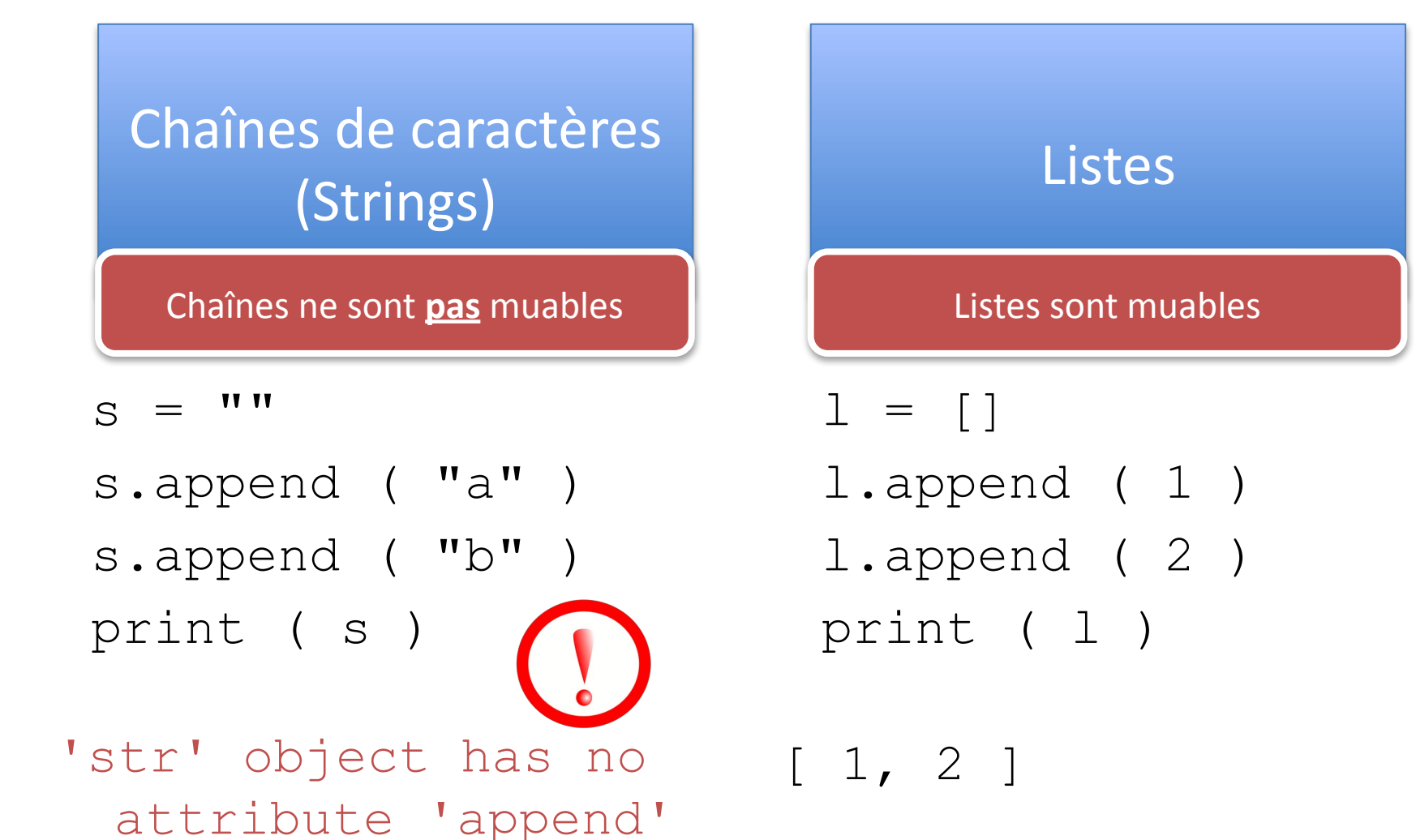

## Structures de Données Immuables

Pourquoi les structures de données immuables existent?

- Calculs sur les structures de données immuables sont souvent plus rapides
- Les structures de données immuables prennent moins de mémoire

# Tuples

#### Tuple = liste immuable

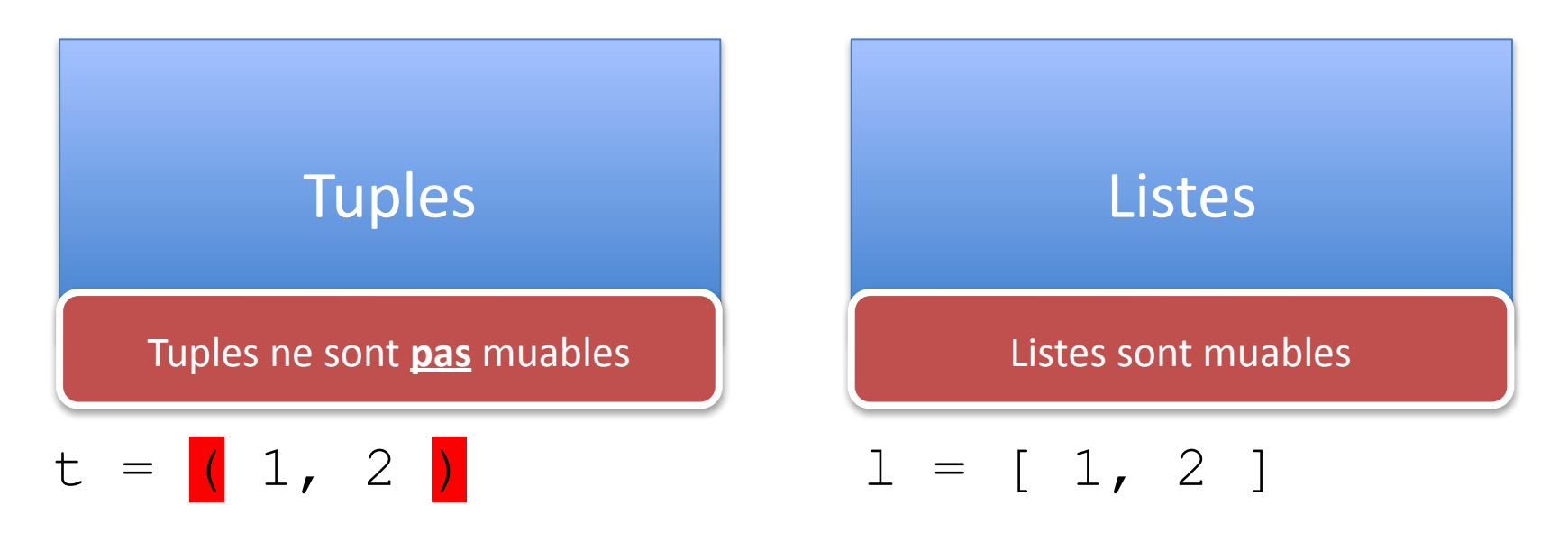

# Tuples

#### Tuple = liste immuable

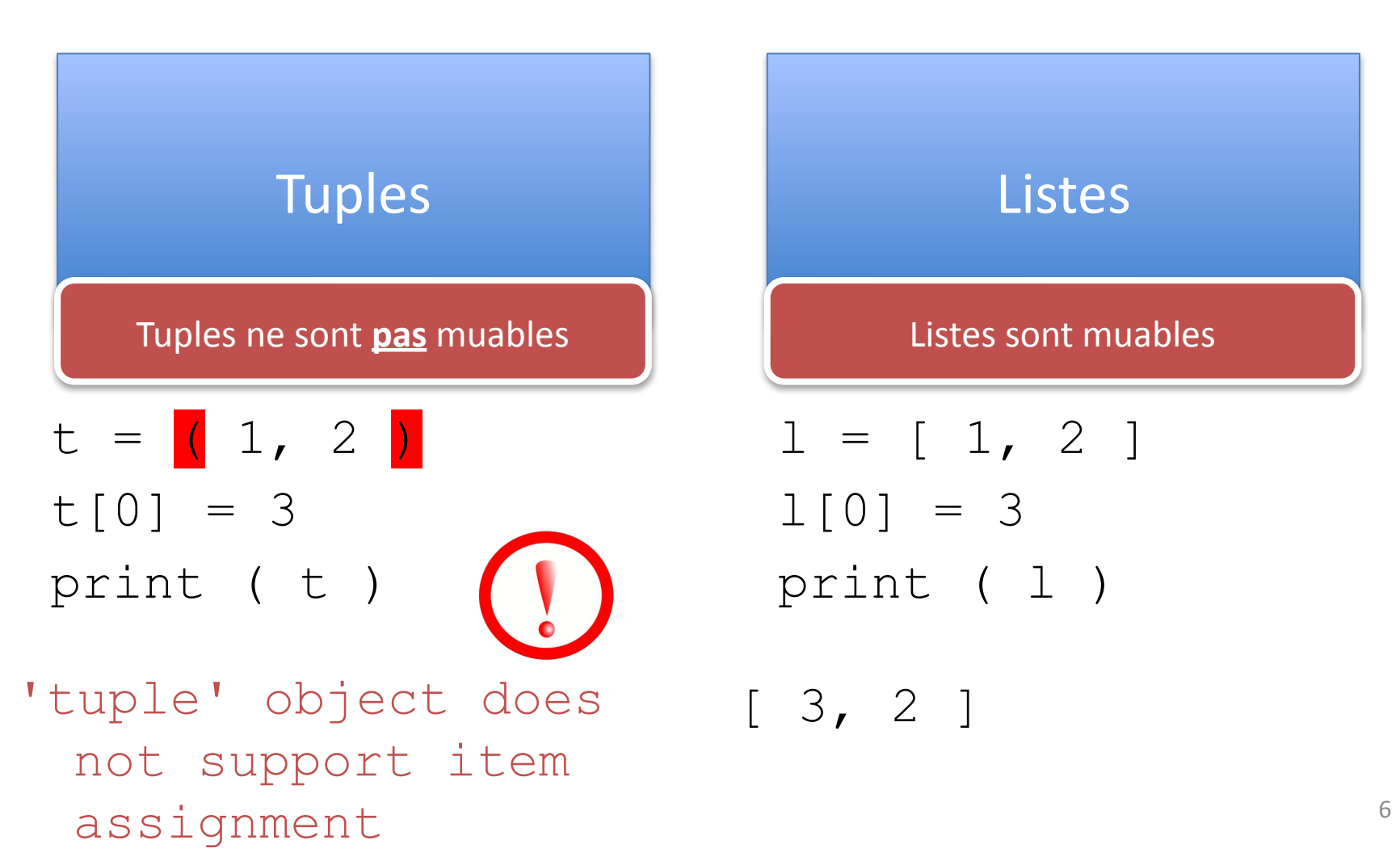

## Tuples & Listes Imbriquées

 $\Rightarrow$  >> 1 = [  $(0,1)$ ,  $(2,3)$ ,  $([4,5]$ ,  $[6,7]$ ) ] >>> print ( l[0][0], l[1][0], l[2][0], l[2]  $[0]$ [1] )

**0 2 [4,5] 5**

## Création de Tuples

• On veut créer

 $(0,1,2)$ 

• Est-ce que ce code est correct?

 $t = ()$  **for** j **in** range(3): t.append(j)

# Création de Tuples

• On veut créer

 $(0,1,2)$ 

• Approche correcte

```
t = []  for j in range(3):
  t.append(j)
t = tuple(t)
```
Qu'est-ce que c'est, Code de Haute Qualité ?

- Code qui fait ce qui est attendu
- Code qui est efficace
- Code qui est lisible
- Code qui est facile à modifier
- Code qui est facile à étendre
- Code qui est facile à utiliser

par vous et par d'autres programmeurs

## Comment d'écrire de Code de Haute Qualité ?

- Question très difficile; pas une seule solution
- On a déjà vu quelques recommandations
	- Pas copier coller
	- Diviser le code en fonctions
	- Variables avec des noms lisibles
	- Écrivez des commentaires dans le code, en particulier une spécification

# Docstring

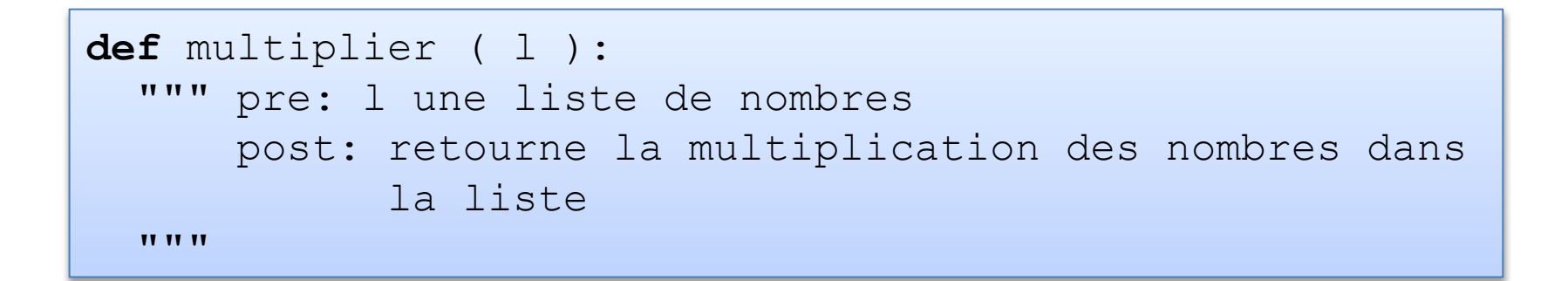

#### = Spécification de la fonction

La plupart du temps, on utilise pre/postconditions dans ce cours

# Docstring: Style Google

```
def multiplier ( l ):
  """ Retourne la multiplication des nombres dans la liste l
  Par exemple, multiplier ( [1, 2, 3] ) == 6
  Args:
      l: une liste de nombres
  Returns:
      un float qui représente la multiplication des nombres
      dans la liste l
  TT TT TT
```
#### Utilisé dans beaucoup de projets

Plus long, plus détaillé

# Docstring: Style Google

```
def fonction( paramètres ):
  """ Une ligne
```

```
 Déscription plus longue
```
**TT TT TT** 

Args: nom de paramètre: déscription, souvent avec type Returns: Déscription de ce qui retourne la fonction

## Tests

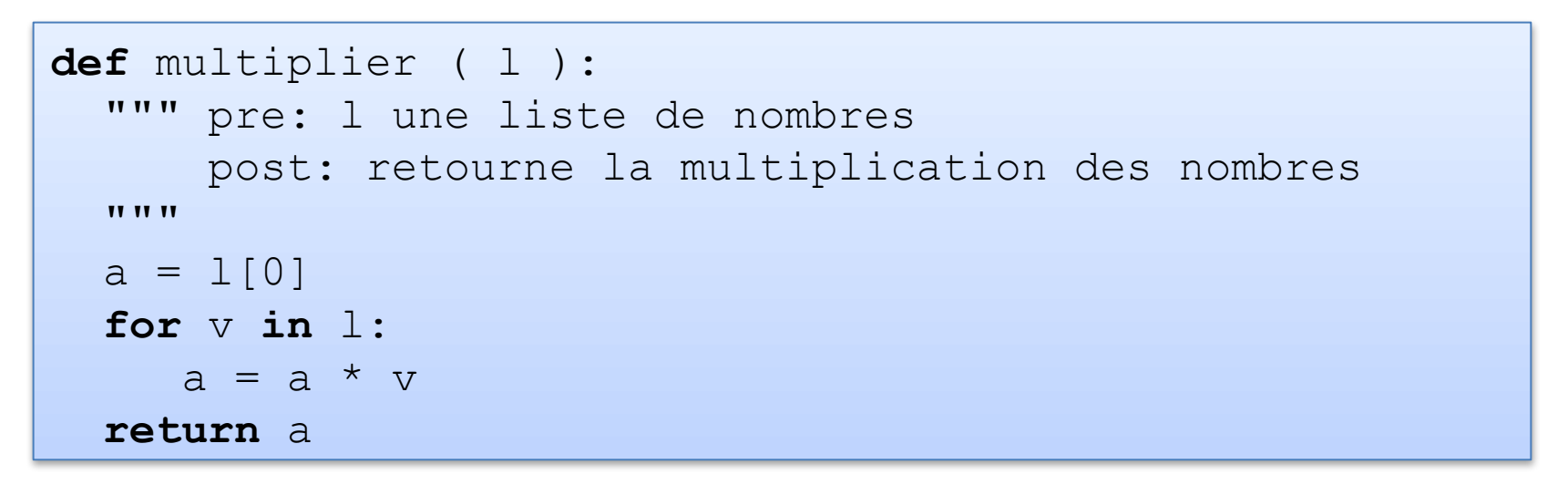

#### Est-ce que ce programme est correct?

Idée: on va écrire du code pour vérifier si la fonction est correcte

# Écrire des Tests

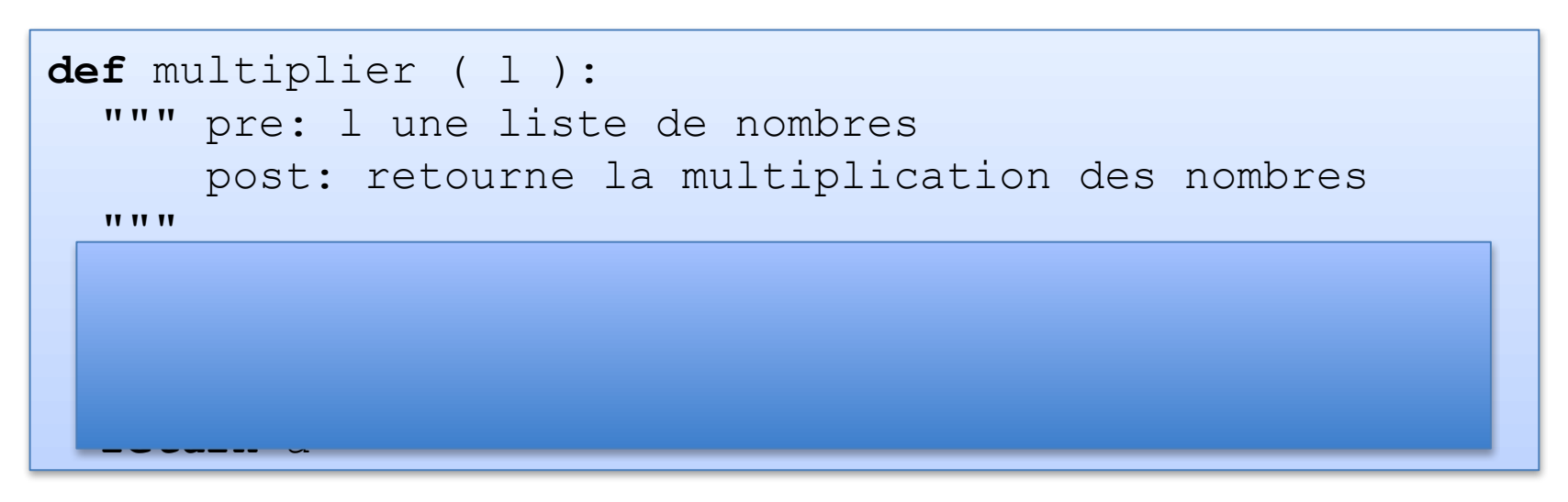

#### Étape 1: oubliez le code

Étape 2: identifiez des **cas de test** basé sur la spécification

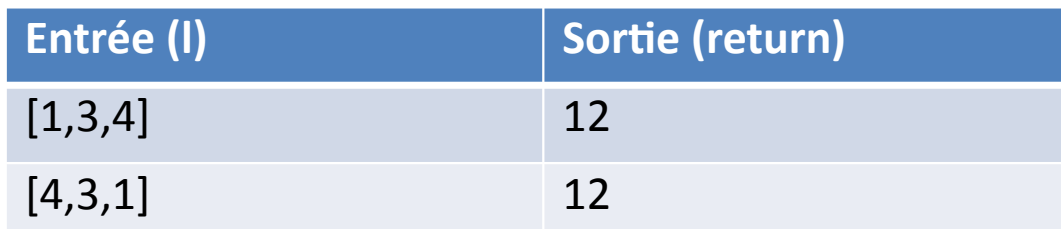

# Écrire des Tests

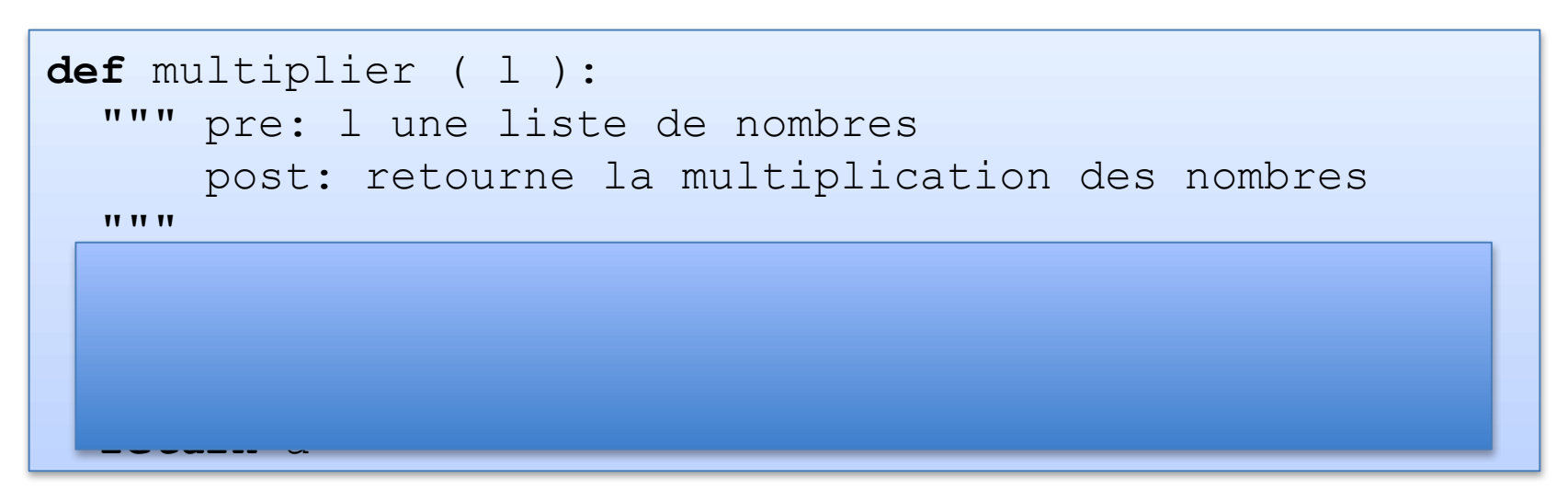

#### Étape 1: oubliez le code

Étape 2: identifiez des **cas de test** basé sur la spécification

Étape 3: écrivez de code pour exécuter le programme sur les cas de test

## Programmer des Tests

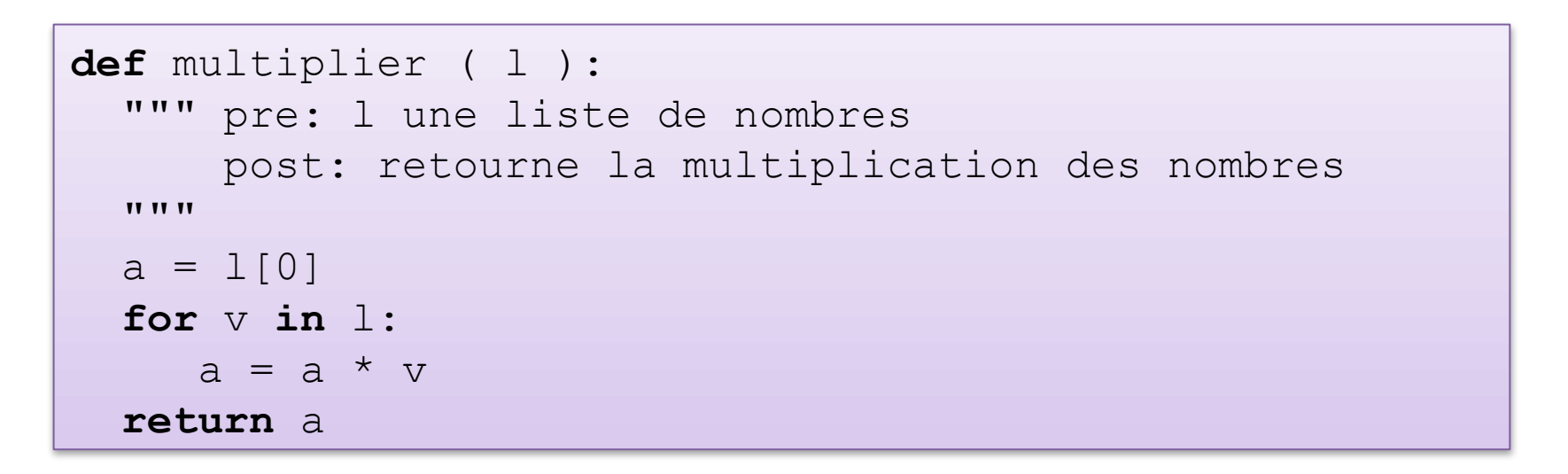

Fonction pour tester multiplier

```
def test_multiplier ():
  assert multiplier ([1, 3, 4]) == 12, "Test 1"
  assert multiplier ([3, 4, 1]) == 12, "Test 2"
  assert multiplier ([3, 4, 5]) == 60, "Test 3"
 assert multiplier ( [3, 2, 2, 5] ) == 60, "Test 4"
```
## Tests

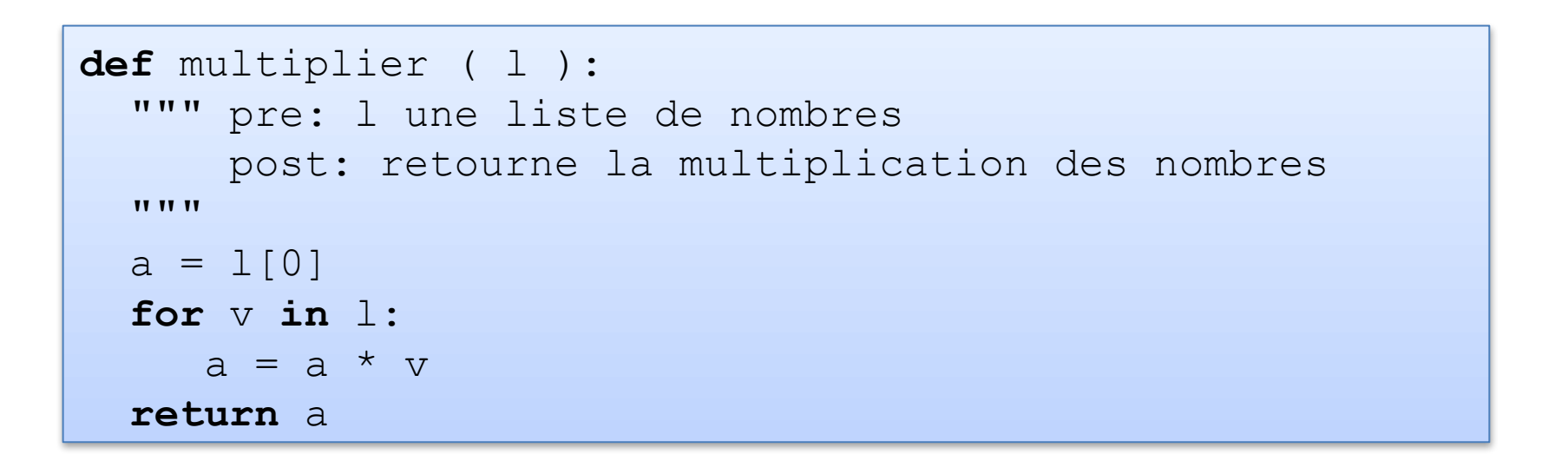

- multiplier (  $[4, 3, 1]$  ) == 12?
- Donne 48 -> le code n'est pas correct

## Tests

```
def multiplier ( l ):
  """ pre: l une liste de nombres
      post: retourne la multiplication des nombres
  "" "
  a = 1[0]
  for v in l:
     a = a * vreturn a
```
La qualité de tests est importante. Le test suivant ne montre pas d'erreur!

• multiplier ( $[1, 3, 4]$ ) == 12 On doit trouver des cas "difficiles" pour lesquels il est probable qu'une fonction commettra une erreur

## Assert

Notation:

#### assert *b, c*

Où

- *b* est une expression booléenne
- *c* est une chaîne de caractères

# Algorithmes de Recherche

*"Un algorithme est une suite finie et non ambiguë d'opérations ou d'instructions permettant de résoudre une classe de problèmes"*

Un **problème de recherche** dans une liste est un problème de trouver un objet *x* bien défini dans la liste.

Par exemple, étant donnée comment un peut déterminer si l'object *mango* se trouve dans la liste? **apple pear cherry banana mango grape peach**

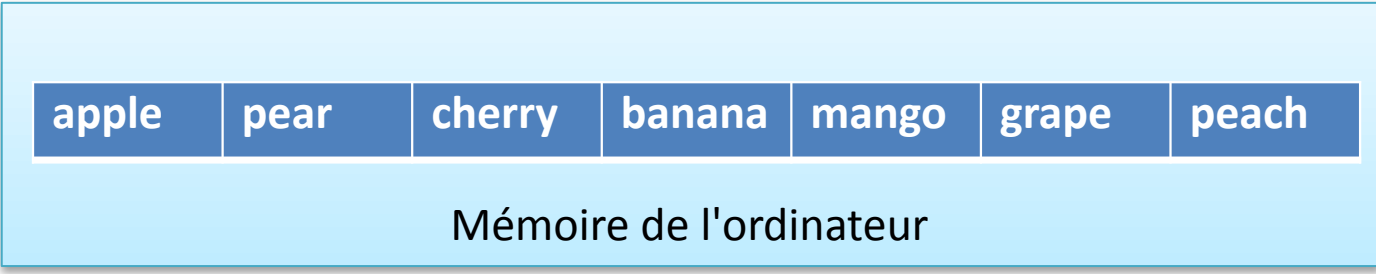

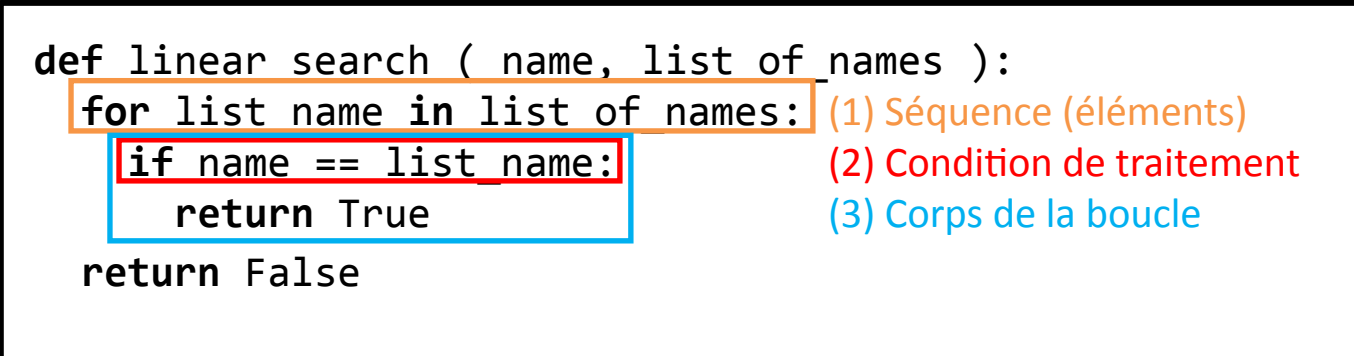

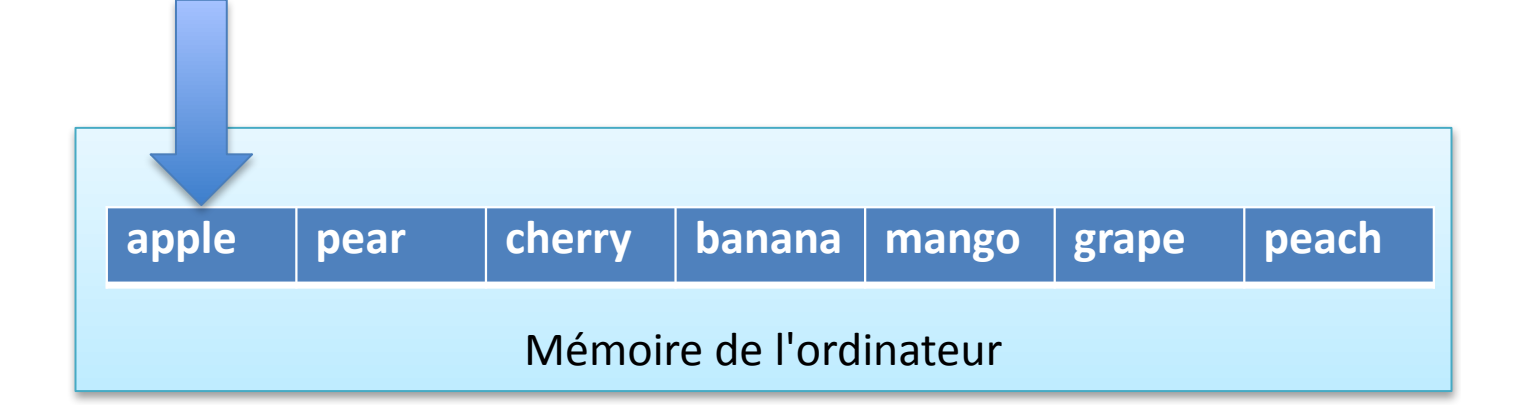

```
def linear search ( name, list of names ):
  for list_name in list_of_names:
        if name == list_name:
            return True
  return False
```
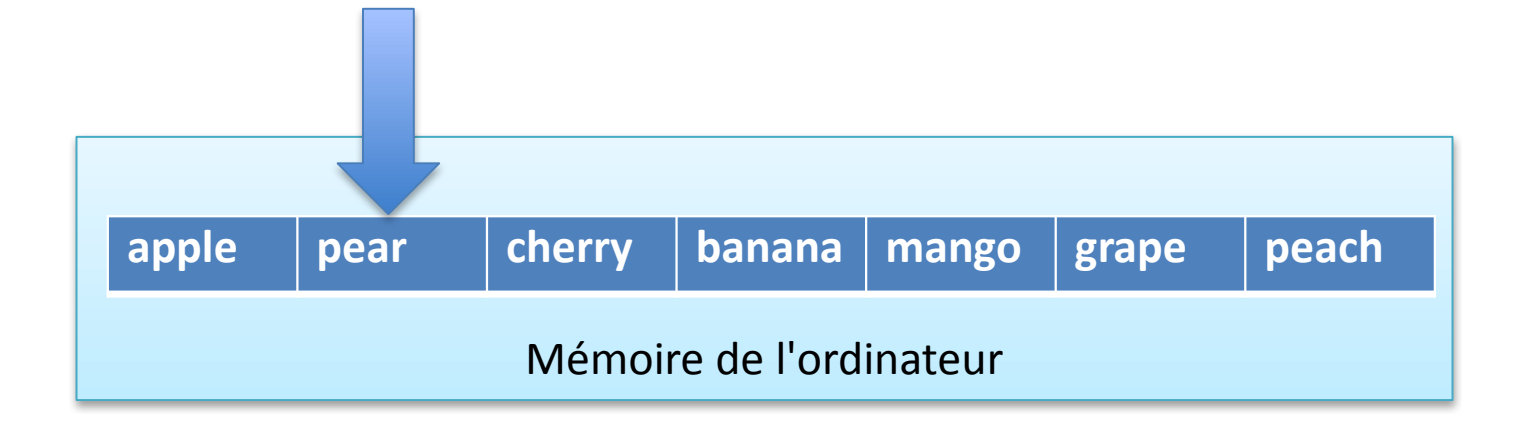

```
def linear search ( name, list of names ):
  for list_name in list_of_names:
        if name == list_name:
            return True
  return False
```
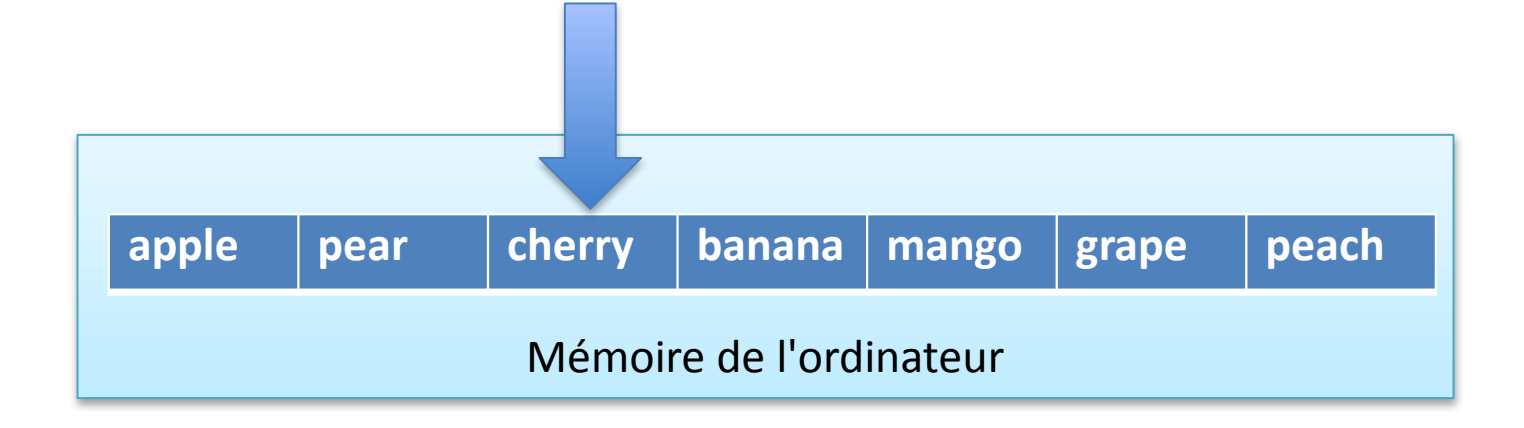

```
def linear search ( name, list of names ):
  for list_name in list_of_names:
        if name == list_name:
            return True
  return False
```
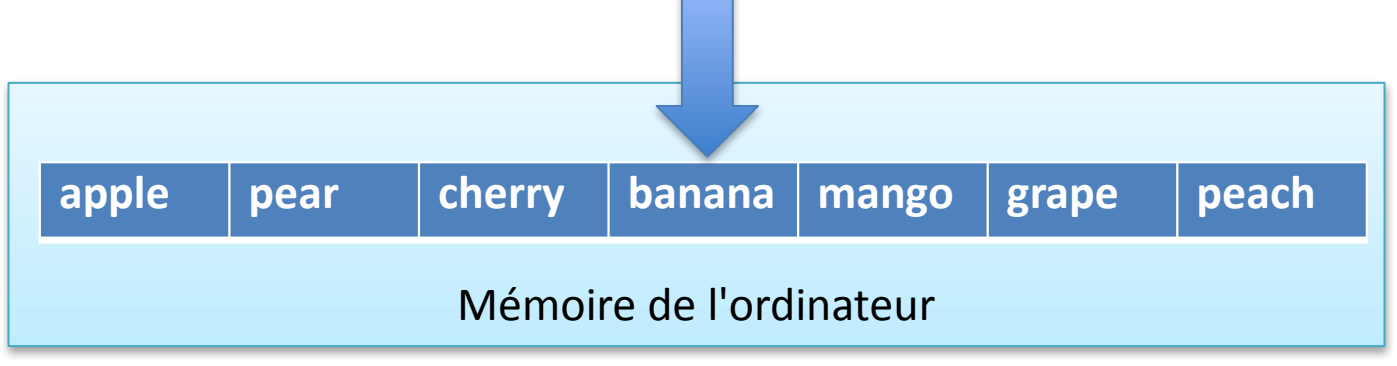

```
def linear search ( name, list of names ):
  for list_name in list_of_names:
        if name == list_name:
            return True
  return False
```
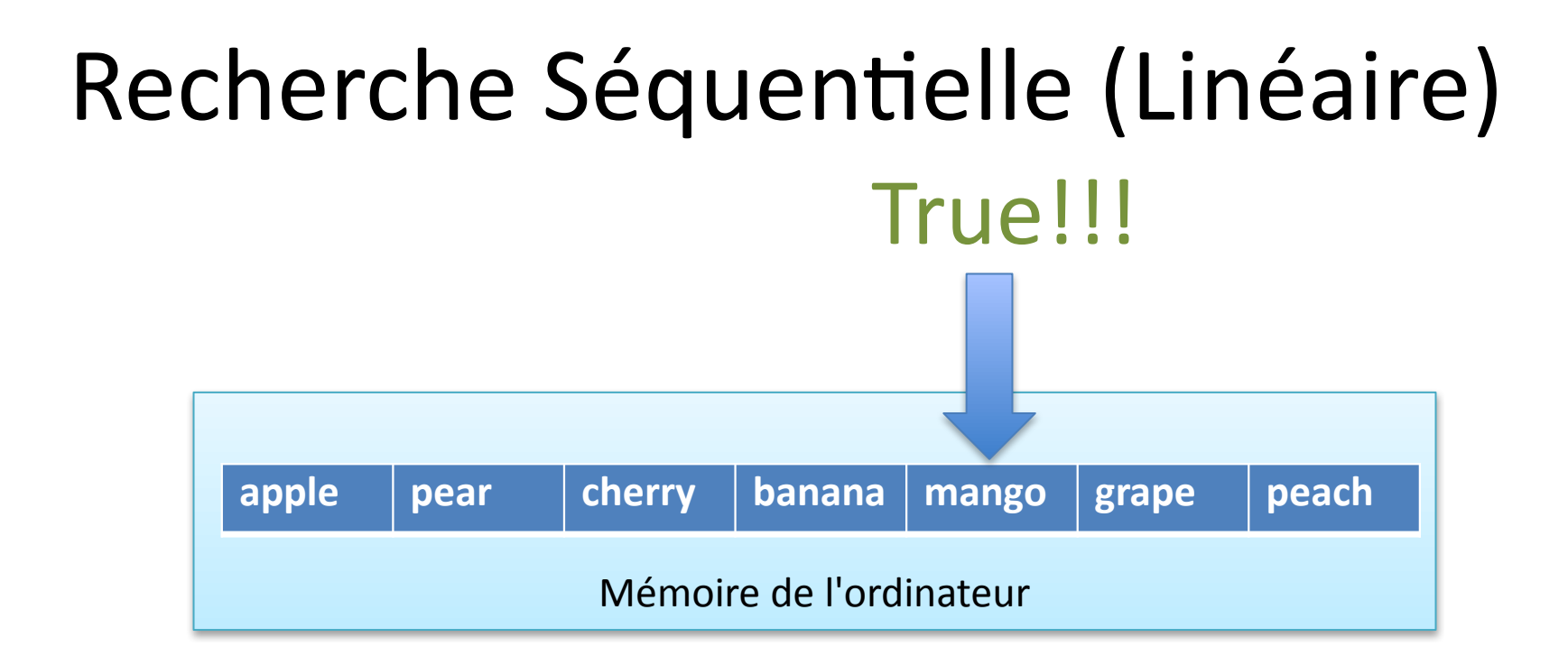

```
def linear search ( name, list of names ):
  for list_name in list_of_names:
        if name == list_name:
            return True
  return False
```
Tous les noms sur Facebook

Mémoire de l'ordinateur

```
def linear search ( name, list of names ):
  for list_name in list_of_names:
        if name == list_name:
            return True
  return False
```
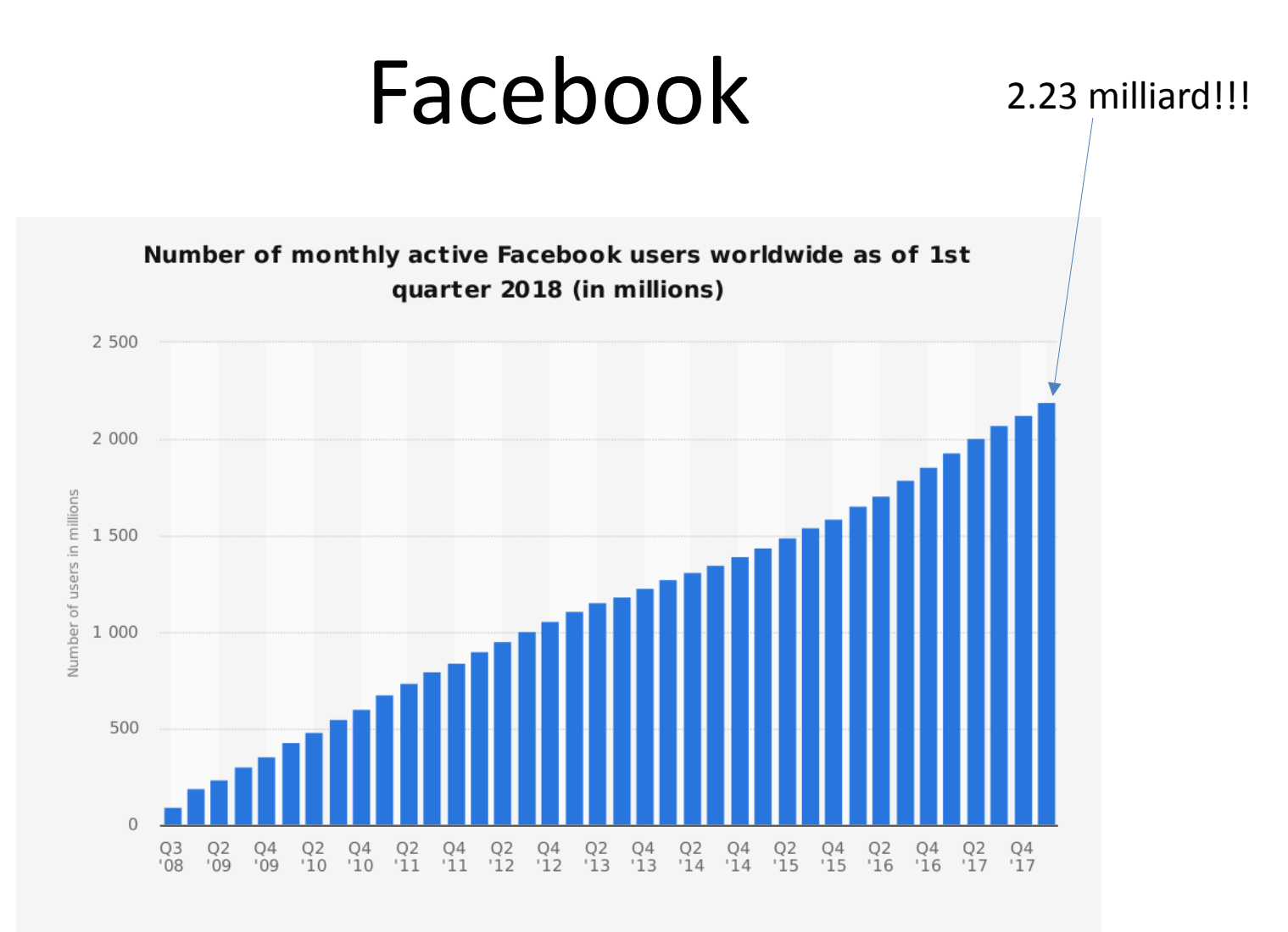

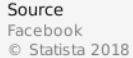

Additional Information: Worldwide; Facebook; Q3 2008 to Q1 2018

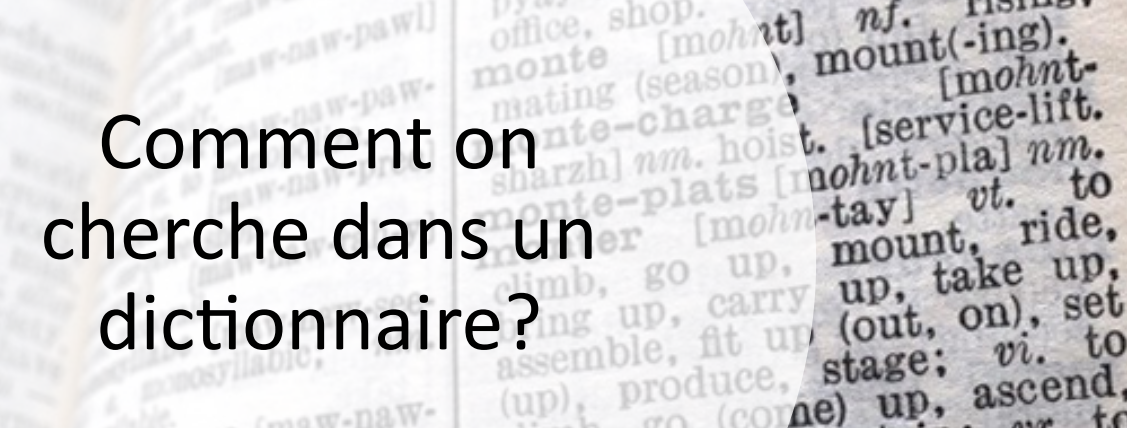

4 0 1586

 $10^{101}$ 

 $stU$ 

**433** 

hique (maw-nawa monosyllabic.  $\frac{\cos x}{\cos x}$  a. monosy tawn] a. dreary, dull. maw-naw-tawmie (maw sameness,

 $tee-z_3$ 

Corshar dan-

 $\mathbf{m}$ on

Blass, atting up (on, out), setass atting up (on, out), see<br>ping, staging producing, yarl<br>montain; staging mountain; montain;<br>montain-dweller, montain-gl mf. ng, stagnard [mohn-tan-<br>partagnard mountain;<br>partagnand, mountain-dwe<br>highland, mohn-tan-y] ping, staging, mountain; monder, mountain-dweller, mountain-dweller, and mountain-dweller, montagnard mountain-dweller.<br>
montagnard montain-y] nf.<br>
algebra (mohn-tan-y] nf.<br>
montain(s);<br>
montain(s);<br>
algebra (mohn-euse [mohn-

mountagneux, euse in montagneux, mountainous, montagneux, mountainous, rising, an-ya(r)] a. mountainous, rising, and an inch-necked; montagne mountain a. rising.<br>
tant [mohn-tahn] a. rising.<br>
tant [mohn-tahn] a. rising.<br>
ug. upright, pillar, pole.<br>
tant upright, pillar, pole.<br>
otal.<br>
tant in the pright.

otal bieté [mohn-de(r) $m.$  pawnbroker's  $\frac{\text{max-} \text{tay}}{\text{max-}}$ 

monte (season), mount(-ing). [mohntup, mount, ride,

earry up, can, set

 $vi.$  to  $\begin{array}{c} \text{true, stage,} \\ \text{(coae) up, ascend,} \\ \text{true, to} \\ \text{true, to} \end{array}$ climb, go come (to). e, get in; vr. to la tête, to get amount; se  $\overline{u}$  a tell.  $\overline{a}$  côté gave him a lift; de moi à gave him a nio, a

 $\sin \omega$ .  $\cos \omega$  mounted.

• Algorithme pour les **listes ordonnées**

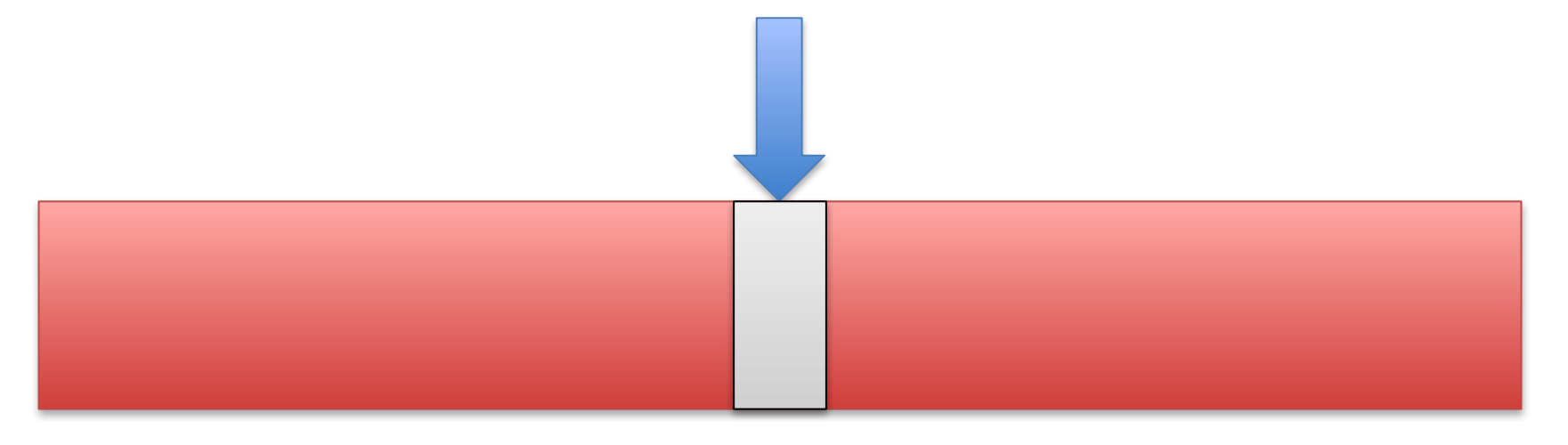

- On commence au milieu
- Est-ce que le mot cherché est là?
	- Si oui: arrêtez
	- Si non...

• Si le mot n'est pas au milieu

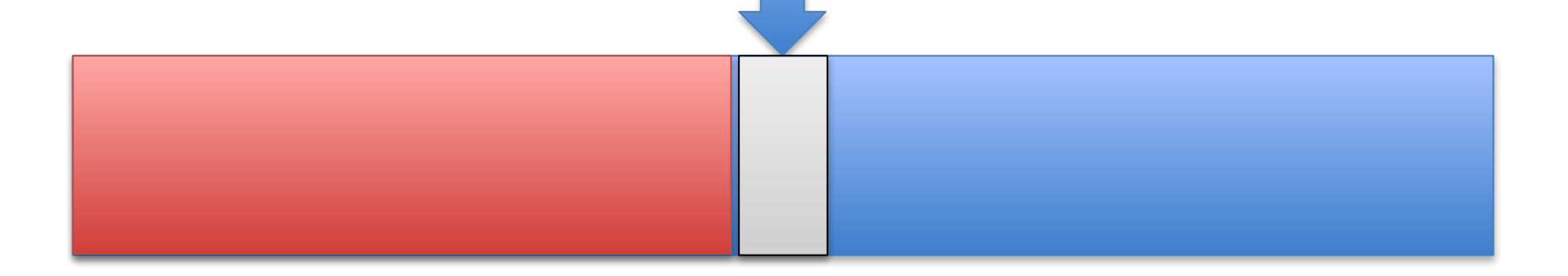

- Est-ce que le mot cherché est inférieur dans l'ordre alphabétique?
	- Si oui, continuez à gauche

• Si le mot n'est pas au milieu

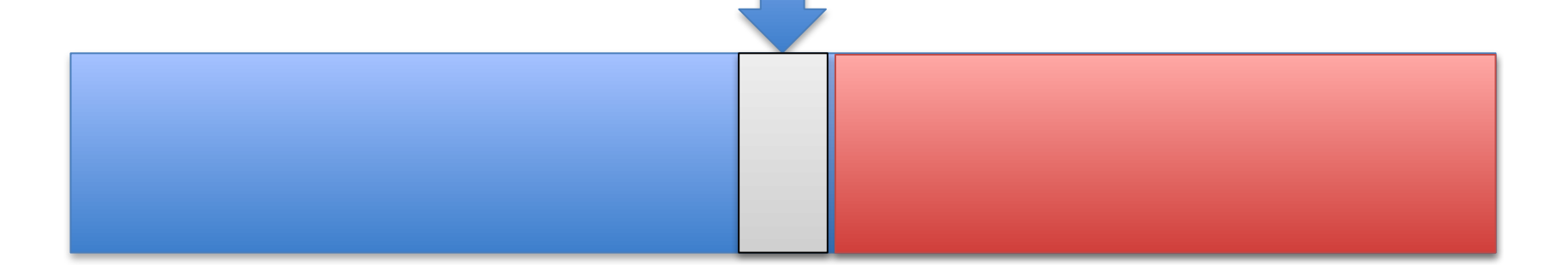

- Est-ce que le mot cherché est inférieur dans l'ordre alphabétique?
	- Si non, continuez à droite

• On continue là de la même manière

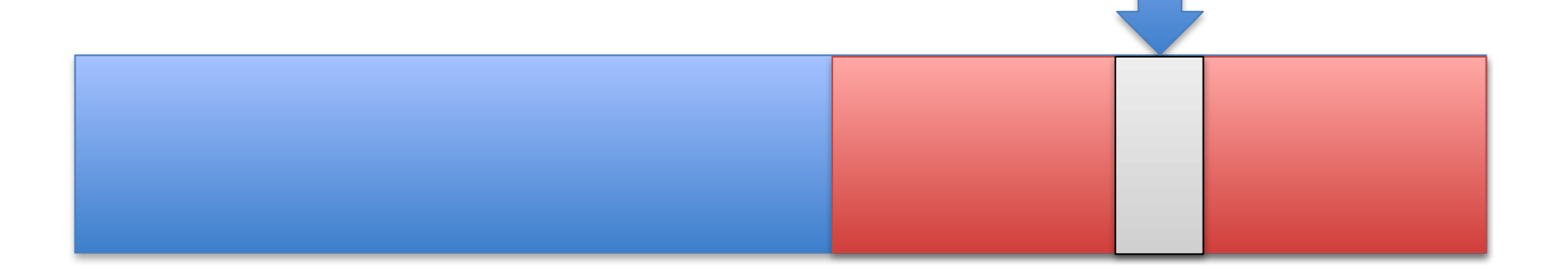

On considère le milieu de la partie droite

- On ne regarde jamais le dictionnaire complet!
- Pour une liste de *n* éléments, on regarde log *n* éléments (Pour Facebook, 31 noms!)

44

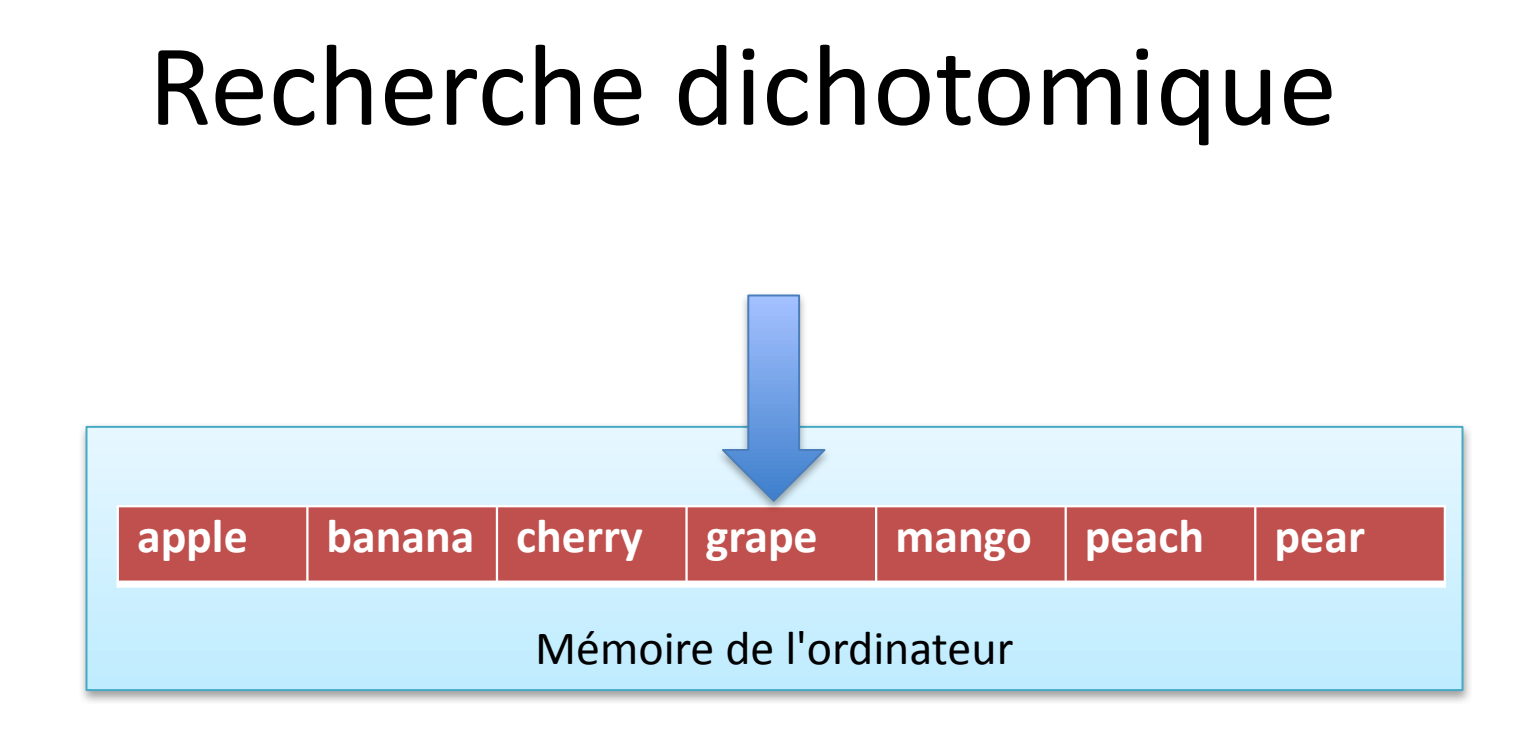

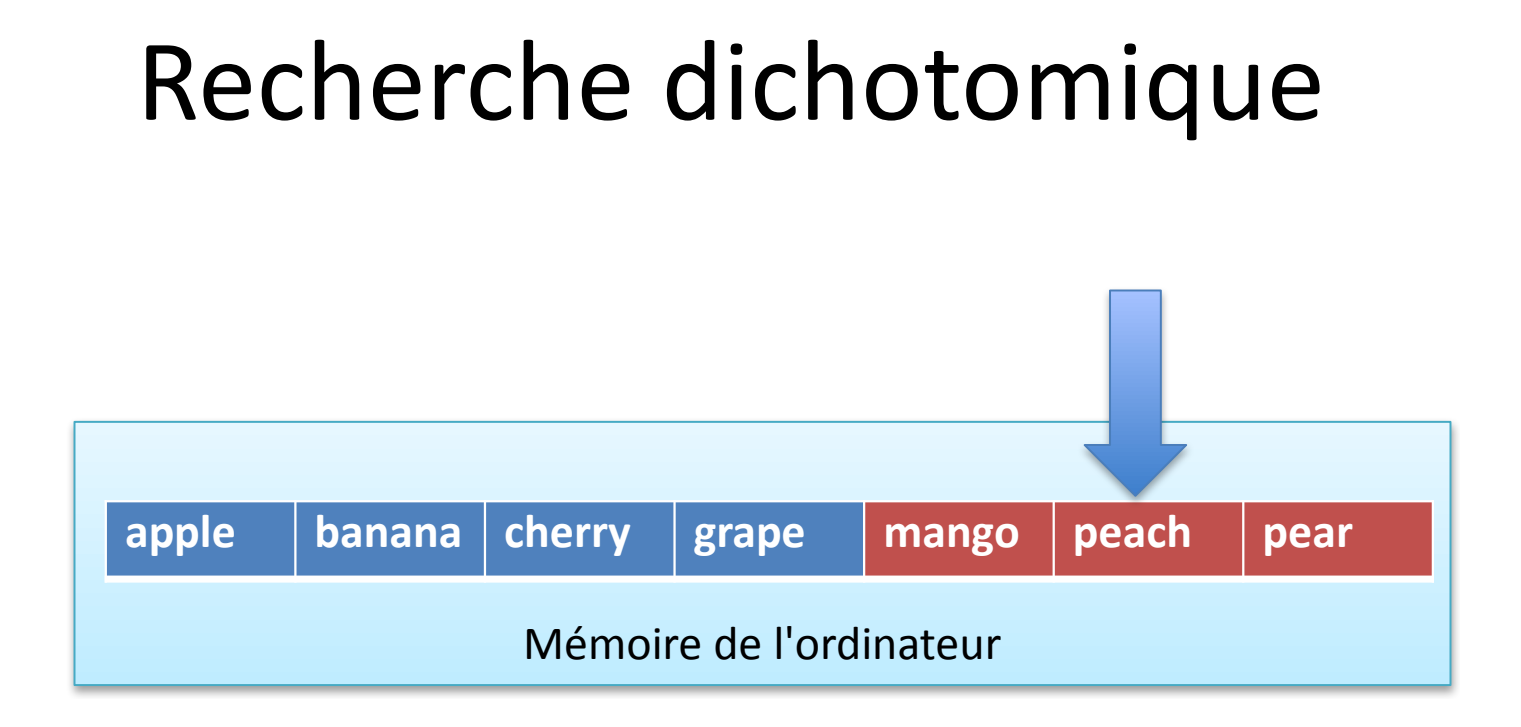

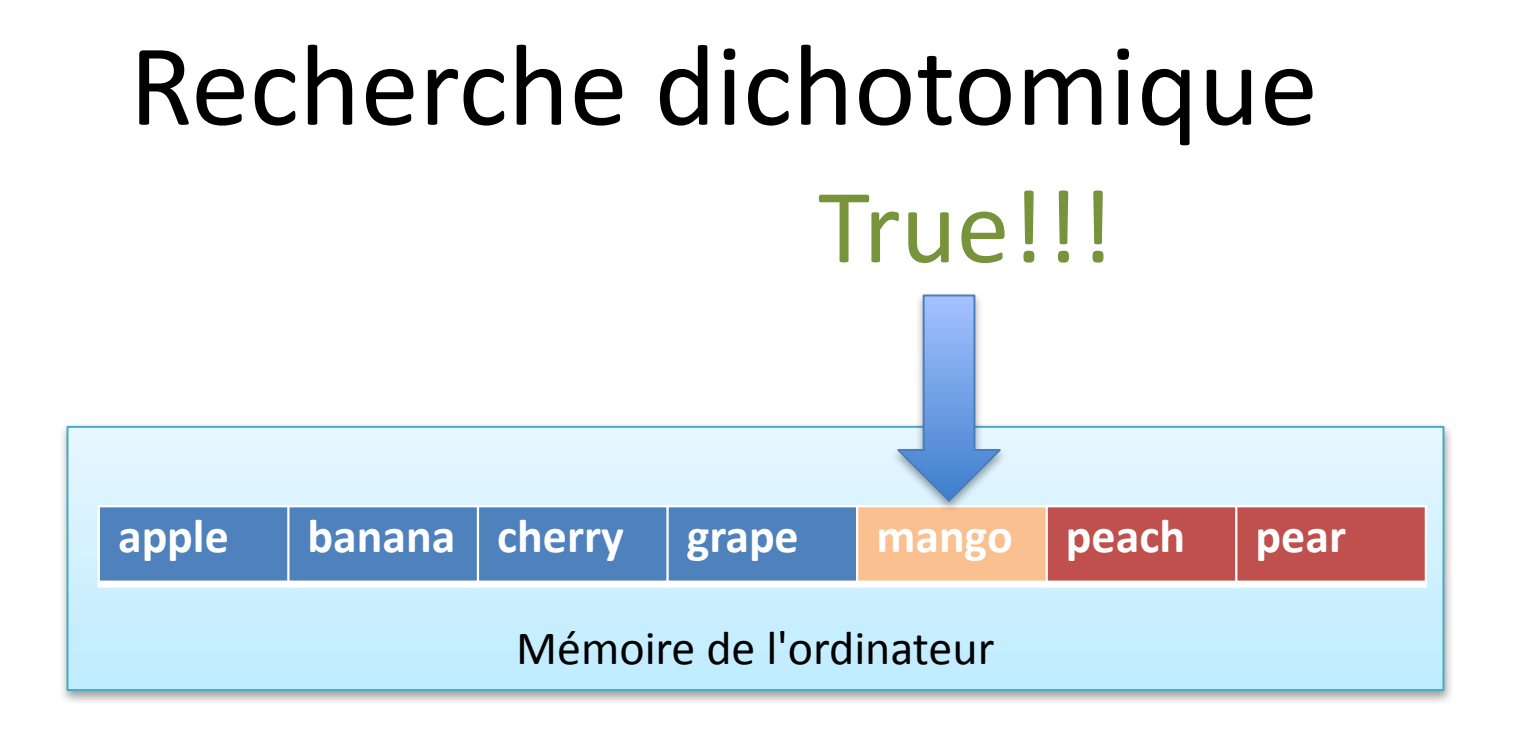

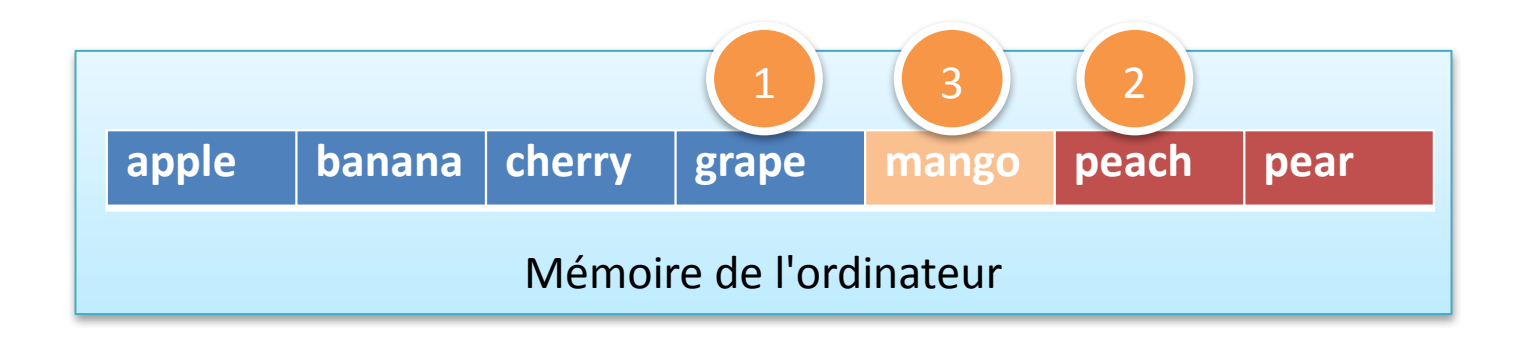

• Pendant la mission vous allez étudier:

```
def binary_search ( name, list_of_names ): 
  first = Qlast = len(list_of_names)-1 
  found = Falsewhile first<=last and not found:
   middle = (first + last)/(2)if list of names[middle] == name:
      found = Trueelse: 
      if name < list of names[middle]:
        last = middle-1else:
        first = middle+1return found
```